# *Cifras significativas*

### **Laboratorio 1 – Prof. Carlos Acha**

### **Criterios**

- Los ceros a la izquierda *no son* significativos, indican la colocación del punto decimal; así, 0.000345 tiene TRES cifras significativas.
- Los ceros a la derecha y después del punto decimal *si son* significativos; como ejemplo, 3.4120 tiene CINCO cifras significativas.

#### **Ejemplos**

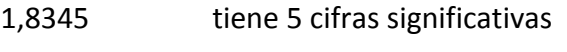

- 3,90345x10-6 tiene 6 cifras significativas
- 0,0004 tiene 1 cifra significativa.
	- **En las mediciones que efectuemos en este laboratorio la incerteza absoluta va a tener una, o como máximo, dos cifras significativas.**
	- **Las cifras del error (incerteza) que tengan como último dígito un 5 o más de 5 se redondearán hacia arriba.**

#### **Ejemplos**

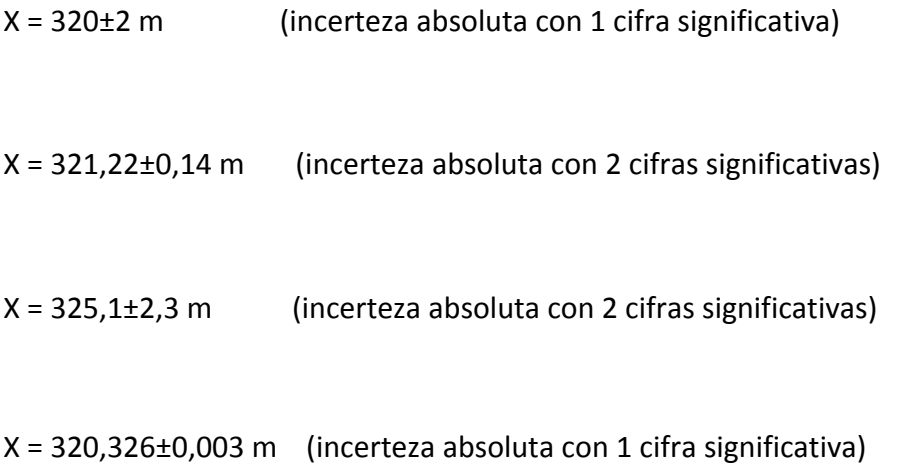

*El valor cero de una lectura* (Introducción a las mediciones de laboratorio – Maiztegui y Gleiser)

La aritmética nos dice

9 mm = 9,0 mm

Pero la Física nos dice que en el laboratorio

 $9 \text{ mm} \neq 9.0 \text{ mm}$ 

¿Cómo entender estas afirmaciones? A partir del concepto de estimación de una lectura. Cuando un observador escribe: X = 9,0 mm con una incerteza de  $\Delta X = 0,1$  mm. Simbólicamente se expresa así:

 $X = 9.0 \pm 0.1$  mm

El cero tiene información sobre la cifra de las décimas.

Si se escribe 9 mm, en Física se sobreentiende que no hay información sobre la cifra de las décimas; si se escribe 9,0 mm se está informando sobre la cifra de las décimas.

Otro observador, trabajando con otro instrumento de medición puede informar sólo hasta 1 mm; entonces su lectura de la misma cantidad será, por ejemplo:

 $X= 9 \pm 1$  mm

Aritméticamente las dos lecturas son iguales pero físicamente no lo son: la primera informa sobre las décimas y la segunda, no.

## *Más sobre cifras significativas…*

Las cifras significativas son los dígitos de un número que consideramos no nulos.

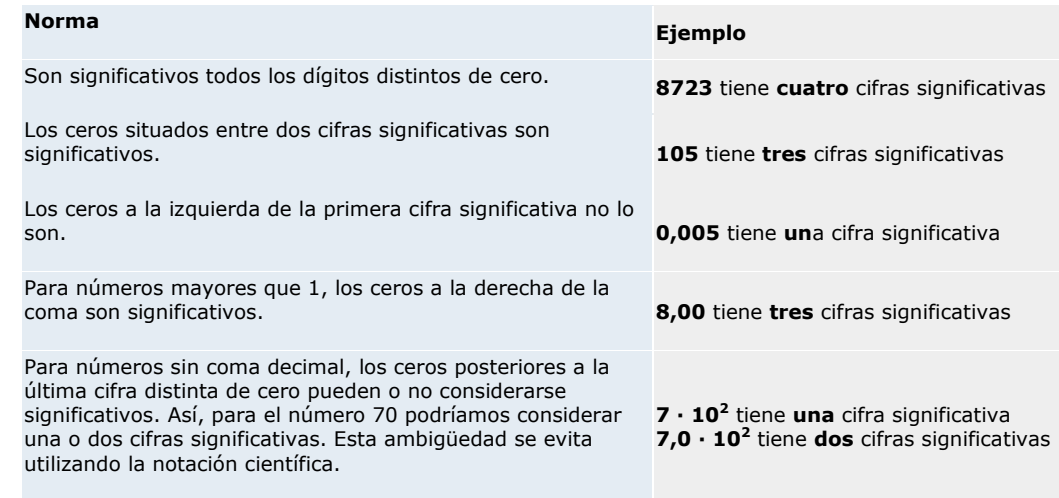